# 蓼科高校・長野大学連携講座 蓼科学2019 蓼科学アーカイブをつくろう② 立科町ってどんなまち?

#### 2019年9月17日

# 前川道博 長野大学・企業情報学部

# 蓼科学「蓼科学アーカイブをつくろう」全12回

# 第1回 9/10 地域・立科町を探ろう 第2回 9/17 立科町ってどんなまち? 第3回 9/24 地域・沖縄を持ち返る視点 第4回 10/29 沖縄マップをつくる 第5~10回 11/05,12,19,26,12/3.10 立科町探検隊/立科町アーカイブ①~⑥ 第11回 12/17 ふり返り・まとめ 第12回 12/24 発表会

### 本日の内容:第2回 立科町ってどんなまち?

①立科町パンフでどんなまちか調べよう ②さらに知りたいことをネットでも調べよう ③調べたことをワークシートにまとめてみよう ④「蓼科学」先輩たちが作ったアーカイブを見よう ⑤前回の「立科町スポット」投稿を磨き上げよう! ⑥カヌー体験・第2弾投稿の予告

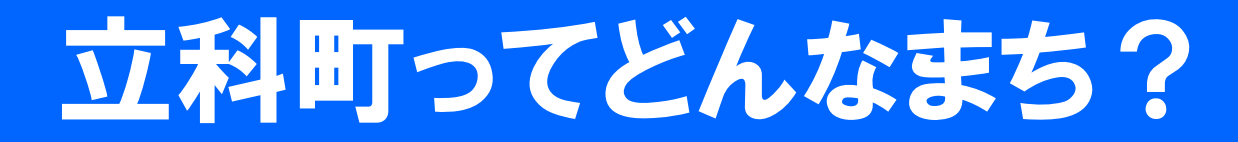

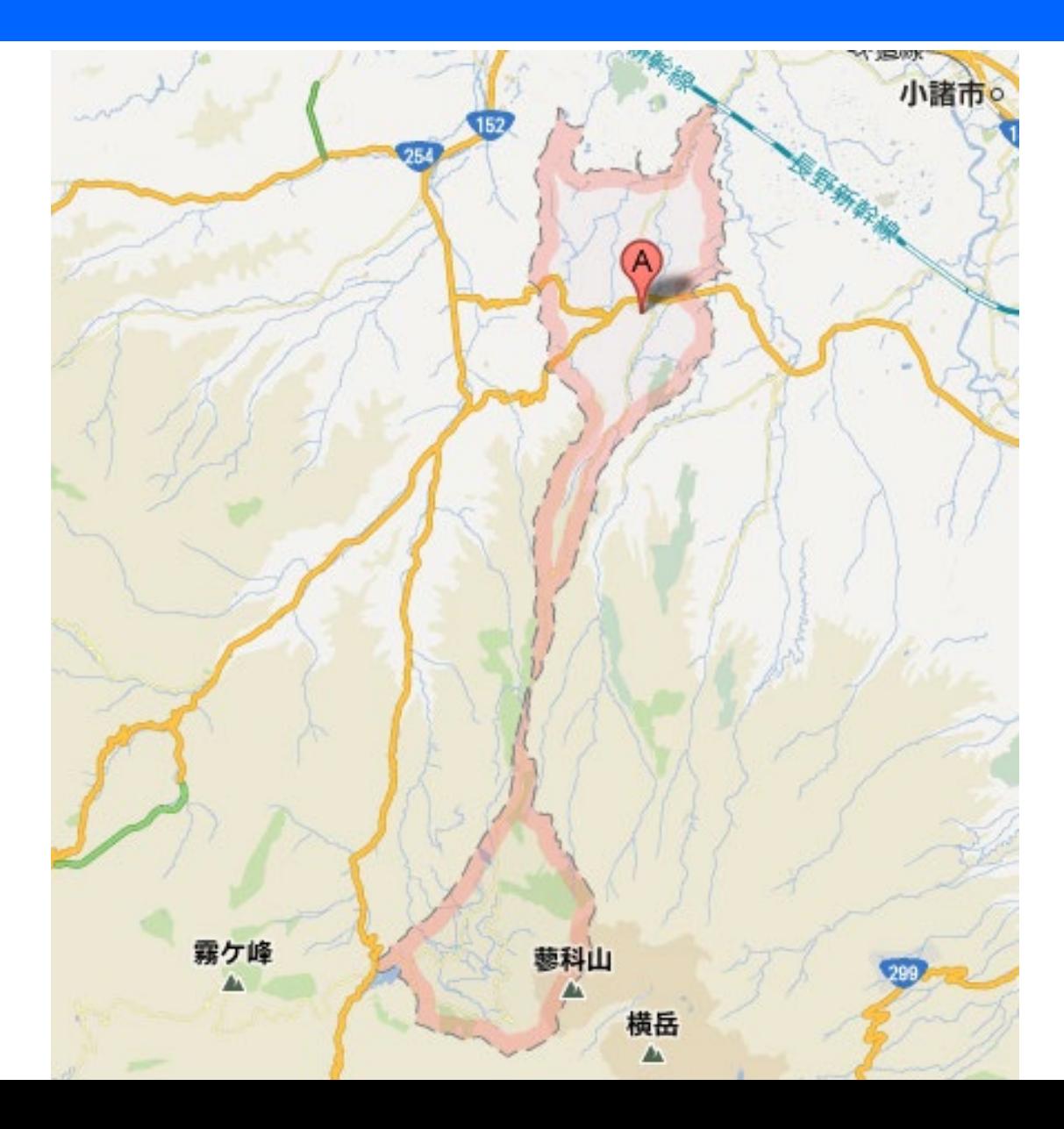

# 長野県内の地域は?

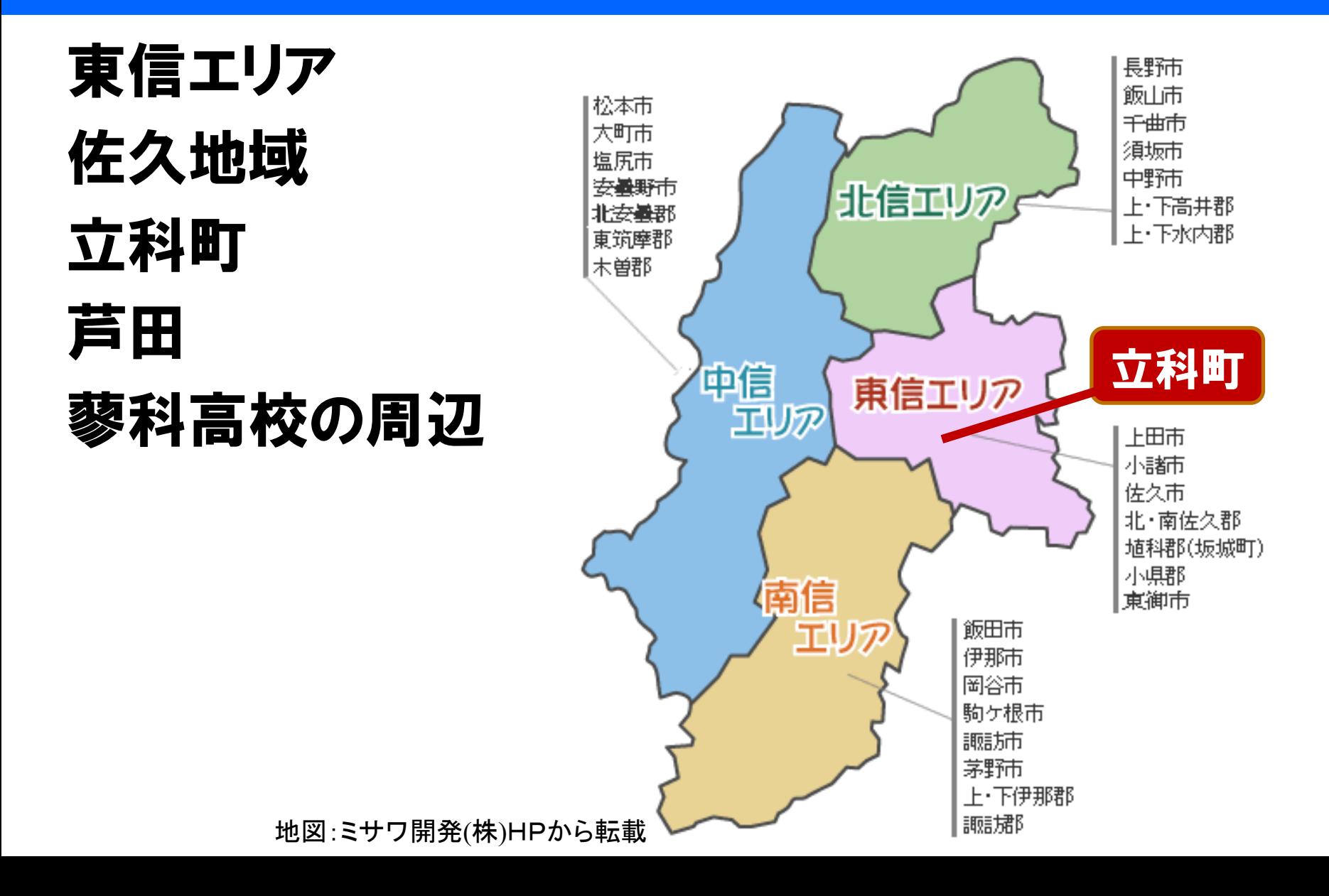

### 興味あること、知りたいことを リストアップしてみよう

# 信州立科町 まるごとガイド 2019

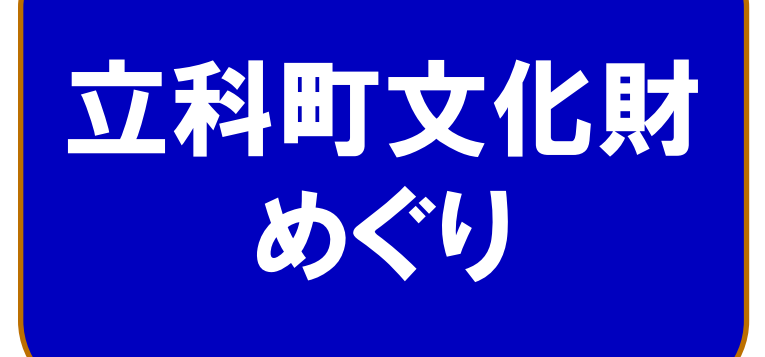

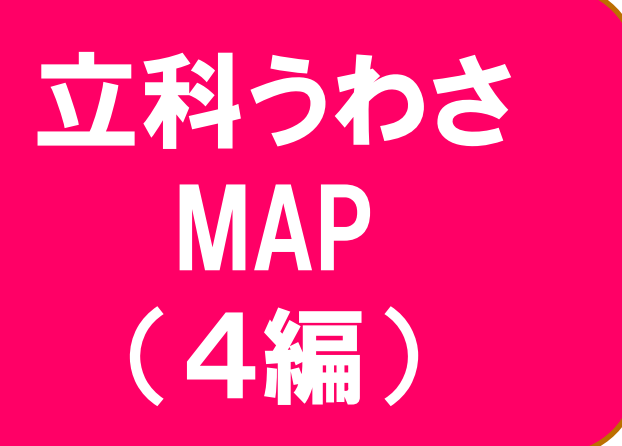

中山道 芦田宿と松並木

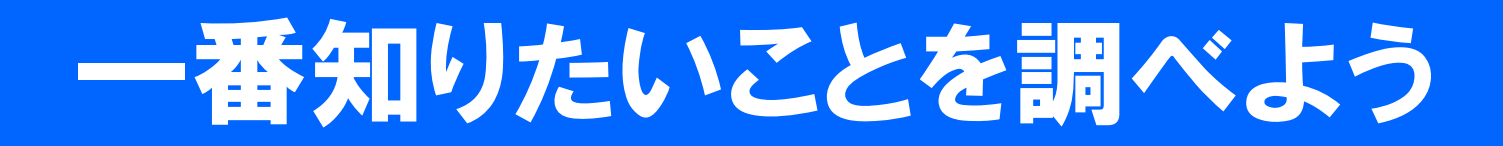

- •一番知りたいことは何か
- •さらに何を知りたいか
- •どうやって何を調べるか
- •調べたことをまとめよう

# 立科町を知る方法は?

- •一般的な調べ方
	- パンフなどで調べる
	- ネットで調べる
	- 地域の人から話を聴く
	- 図書館や資料館へ調べに行く
- •探検隊方式
	- 現地に赴いて見聞する
	- データを持ち返ってふり返る
- •マップで共有
	- みんなで出し合い、シェア(共有)しあう

## 蓼科学アーカイブ 世界に立科町/蓼科高校を知らせよう!

#### 蓼科学アーカイブ http://mmdb.net/tateshina/

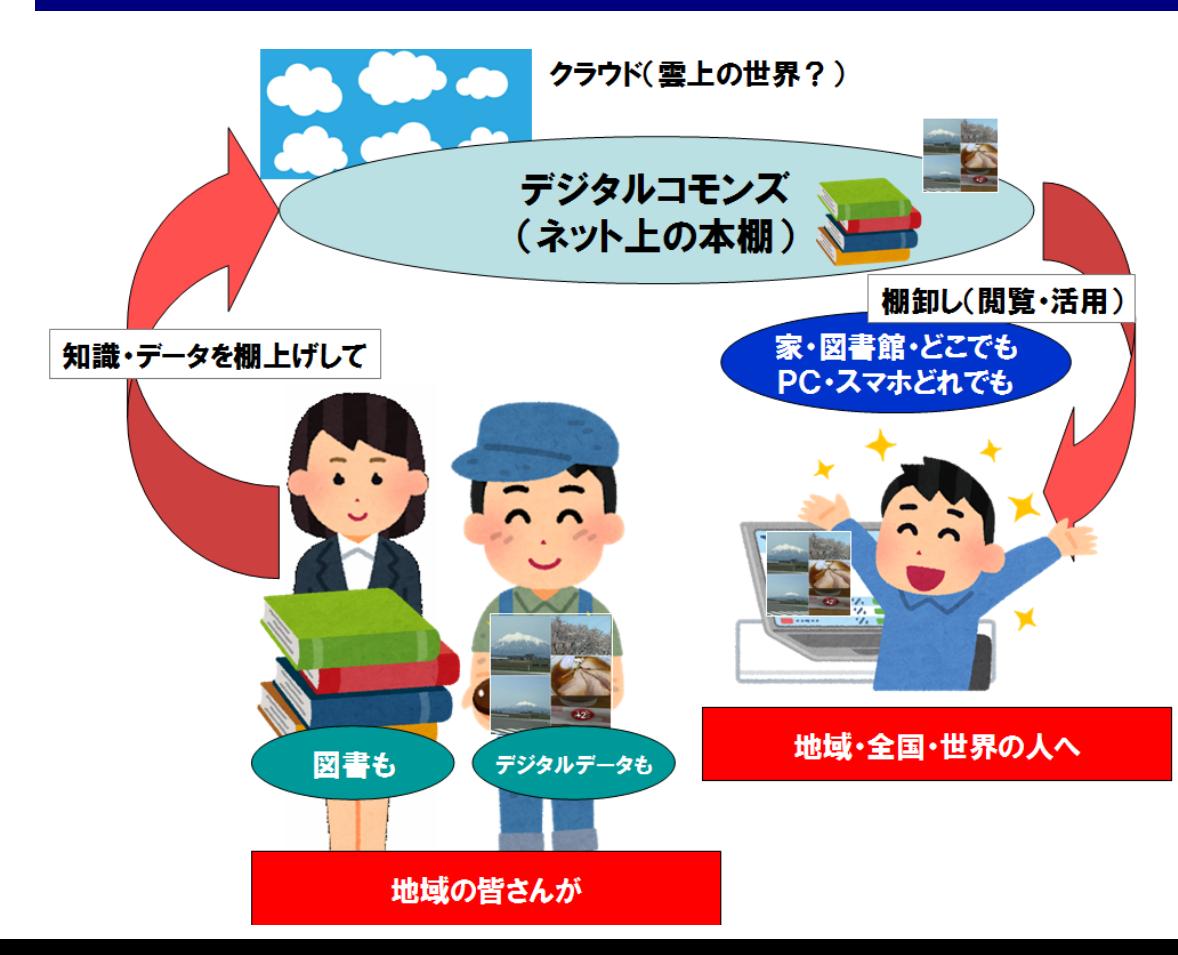

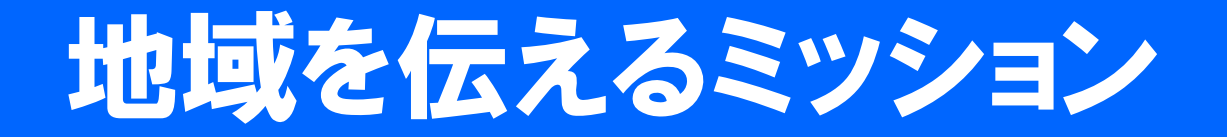

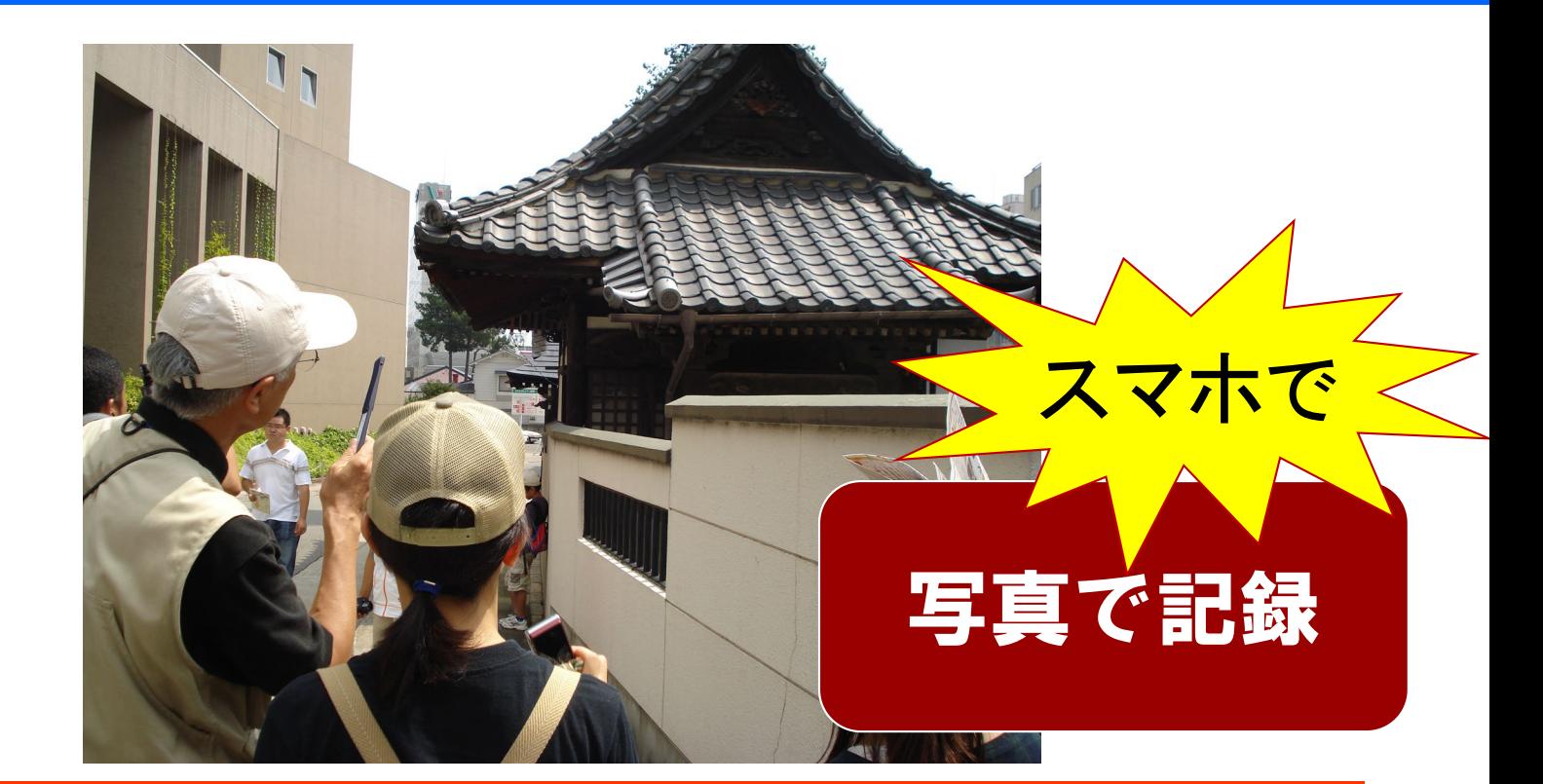

地域(地元立科町)へ赴いてそこを調べ、 何かを探し出したり明らかにする

## 前回のミニ実習・ふり返り 「女神湖・カヌー体験」を伝える

- •あなたが探検者
- •テーマ:女神湖・カヌー体験
- •探検のミッション:発見したものの中からあなた がイチオシで伝えたいものを探し出し1つ選ぶ
- •それをスマホで記録して(画像にして)持ち帰る
- •それは何か、なぜイチオシかを言葉で伝える
- •探検した後、スマホからイチオシをアップロード する
- •みんなのイチオシをみんなで見合おう!

## スマホから 「女神湖・カヌー体験」を投稿してみよう!

#### [https://mmdb.net/sdc/](https://www.mmdb.net/sdc/sva/)\*\*

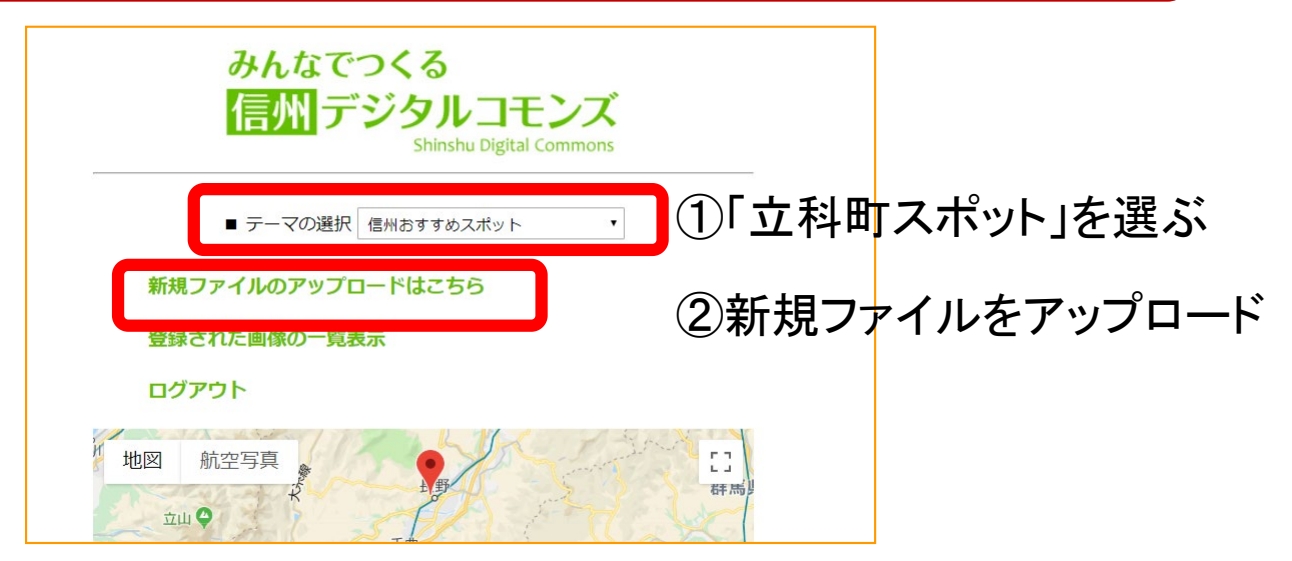

ログインID \*\*\*\* パスワード \*\*\*\* 投稿者名:自分のニックネーム テーマの選択:立科町スポット 画像をアップロードし登録する

# 「女神湖・カヌー体験」 何を伝えたいかを選んで投稿しよう!

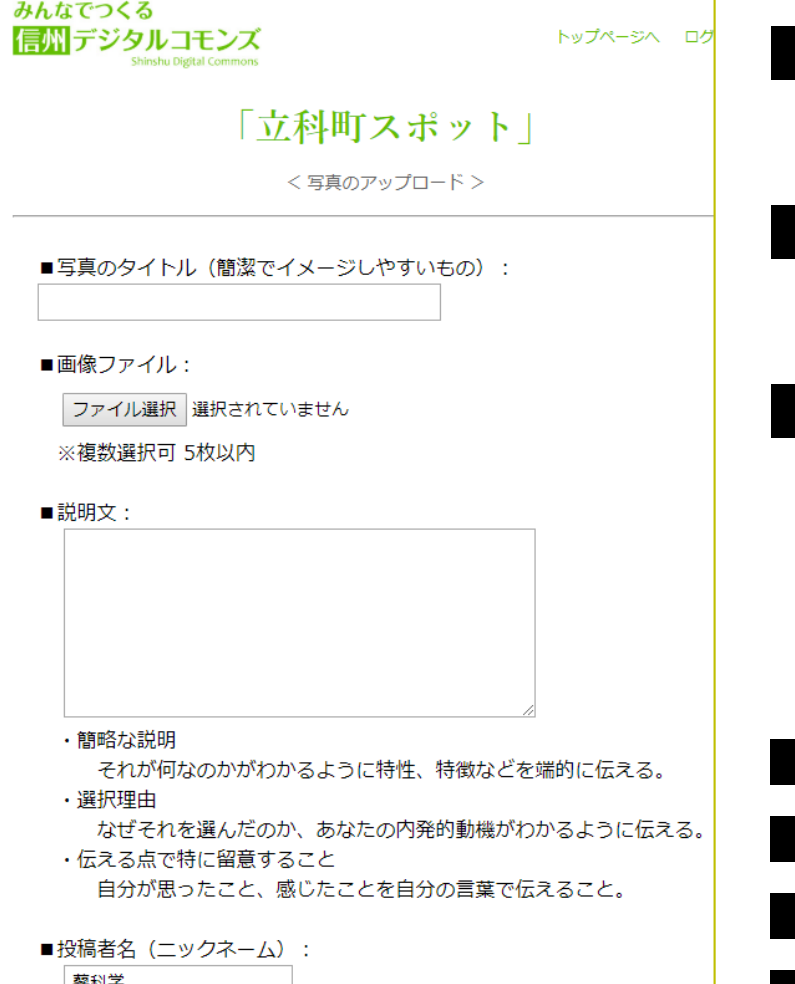

■画像ファイル 一番伝えたい画像を選ぶ ■写真のタイトル 伝えたいことをタイトルにしよう ■説明文 それが何かわかるように説明する なぜそれを選んだかを伝える 一番伝えたいことを言葉にする ■投稿者名 ニックネームを入力 ■位置情報 位置を設定 ■カテゴリ アウトドア ■地域 立科町 ■CCライセンス 表示CC-BY